$\bigcirc$ VBAT10S1-U-X104

在使用产品之前,请您认真阅读本"使用说明书"。阅读完成后请妥善保管, 以便在遇到不明白的地方或出现问题时能随时阅读。关于产品的构造,请参阅最新的样本和图纸。

表 1 规格

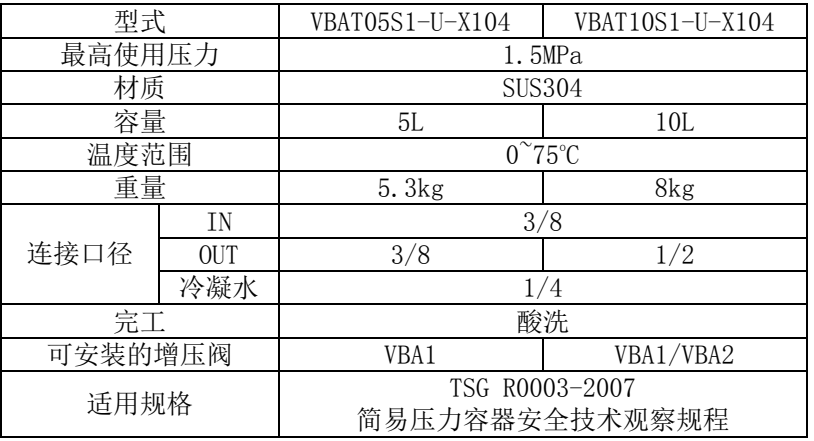

・产品有规定的参数。在超出规格范围使用时,会发生意外事故和故障,因此使用时请确认相关的注意事项和产品规格。

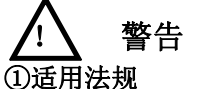

- ②安装
- ・使用时请固定气罐。
- ・若安装在地面上,请利用 4 处 φ11 的孔,用螺栓或地脚螺栓(另行订购)进行固定。
- ・安装方向为水平。垂直安装时,负载会集中在单侧脚架部,可能造成破损。
- ・请勿将气罐安装在有振动的场所,否则会造成脚架、本体破损。请采取防振对策。
- ・气罐若在高压下使用会储蓄大量能量。万一气罐破损放出能量会出现较大风压及声音,极度危险。因此请将气罐安装在远离作 业者及设备的地方。
- ■气罐与增压阀连接时,请参照"气罐与增压阀的装配方法"所示顺序进行装配。

## 气罐属于"特种设备安全监察条例"的产品,因此需履行以下手续:

### (详细请参阅特种设备安全监察条例 第 3 章)

①必须向安全检验局提供气罐所使用的安全阀,进行压力设定,领取检查票后再安装。 ②安装气罐前,必须向"特种设备安全监管部门"进行书面报备。

③使用气罐时,必须经特种设备安全监管部门许可的"检测单位"按照安全技术规范的要求实施监督检查,并合格。 【必须有气罐的添附资料、安全阀检查票、压力表合格证(压力表箱内)】

④开始使用设备之前或开始使用 30 日内必须向上述管理部门登记。

### ②使用压力

・本气罐请在最高使用压力 1.5MPa 以下使用。虽然增压阀 VBA1※A 型最高使用压力为 2MPa,但与本气罐连接使用时,请将最高使 用压力设定在 1.5MPa 以下。

### ③连接

・请在气罐的 OUT 侧连接过滤器或油雾分离器。本气罐不保证洁净度。(普通工业用。)

# 注意

・请注意使用条件,在气罐规格范围内使用。

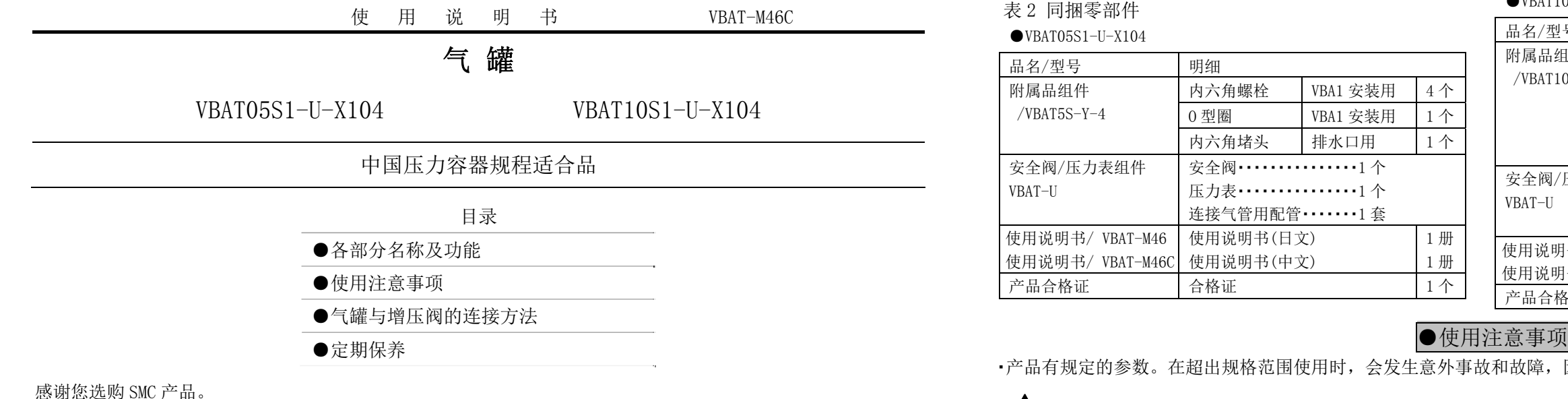

- ・若对气罐进行急剧的充气与放气,由于空气的膨胀会造成温度下降,有可能导致气罐超出规定的使用温度范围。并且,若流速 过快,会由于管内的摩擦而出现较大的噪音。
- ・使用增压阀时,请按照敝公司省能方案或样本所示增压阀选定顺序选择适合的机种。

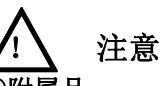

### ①附属品

・附属品固定在气罐的脚架上,取下后请注意不要丢失。

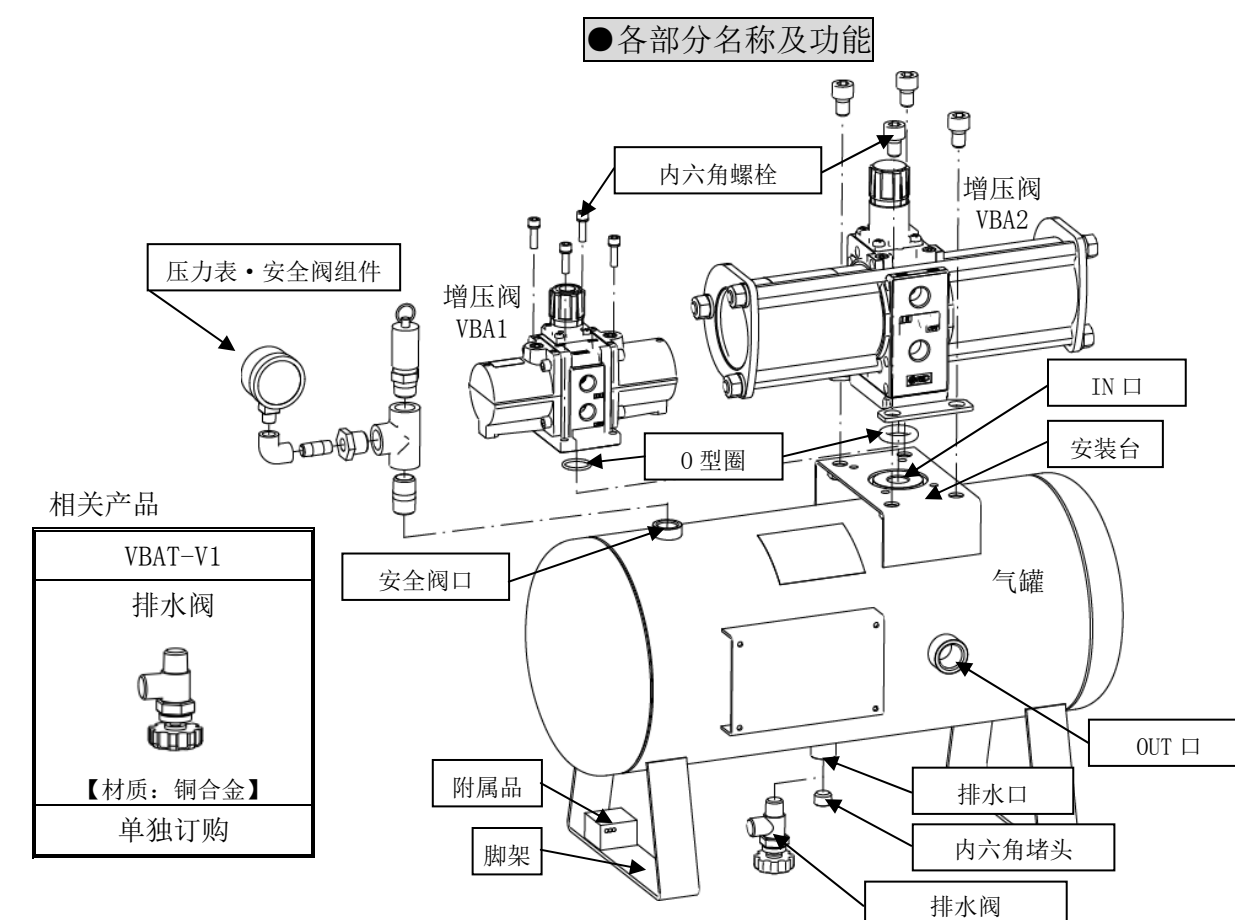

# ③配管

・配管时请防止力矩和振动作用于气罐的套筒上。

### ④排水阀

・排水阀请客户自备。相关产品有 VBAT-V1。

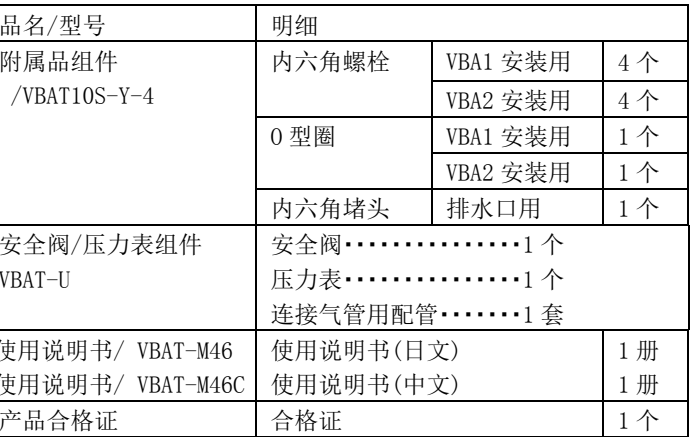

设计注意事项

•本气罐符合中华人民共和国的法规要求。如在中华人民共和国以外的地方使用时,请确认是否适用于该国法规后再使用。

# 安装注意事项

# ●气罐与增压阀的装配

①附属品的确认:确认表 2 中同捆零部件的种类、数量。(附属品固定在气罐的脚架上)

②准备工具:请准备六角杠扳手。VBA1 用: 4、VBA2 用: 8

冷凝水排水口用:6。

:安装阀组件、排水阀使用活扳手拧紧。

③增压阀 OUT 口堵头的更换

- :取下增压阀里侧气罐连接部的内六角堵头。 (请除去螺纹部残留的密封剂。)
- :请使用密封带缠绕内六角堵头,并将其安装在增压阀正面的 OUT 口。

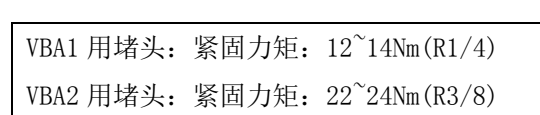

④O 型圈的安装

:请在增压阀里侧气罐连接部的沟槽内安装 O 型圈。

⑤确认安装方向:在气罐 VBAT10S1-※上安装增压阀 VBA2 时,可根据用途变更增压阀的 IN 方向、气罐的 OUT 方向。 安装增压阀 VBA1 时,请将增压阀的 IN 口与气罐的 OUT 口朝向一致。

# 警告 ①保养

・外部破损和冷凝水腐蚀内部会造成压力容器发生意外事故。请对损伤情况进行定期检查,或通过气口等检查内部的腐蚀程 度,或采用超声波壁厚仪检查壁厚的减少程度。

⑥安装:请使用附属的内六角螺栓沿对角安装。

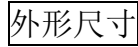

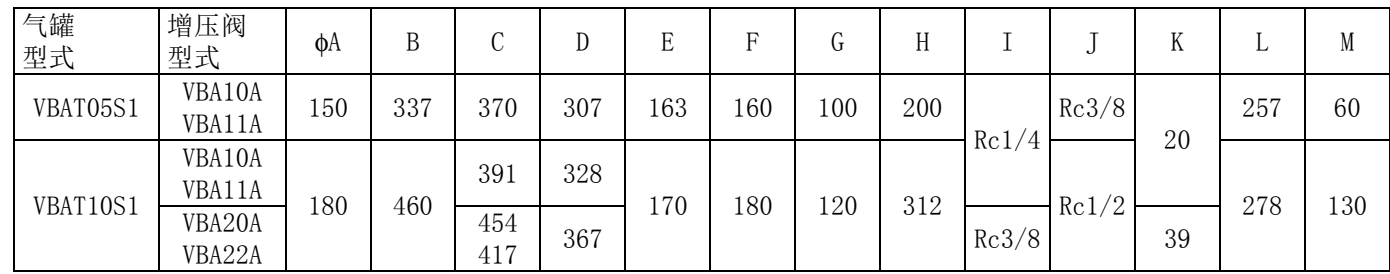

## ●维修保养

・气罐的使用者请制作特种设备安全技术资料,并留存保全记录。

②冷凝水排放

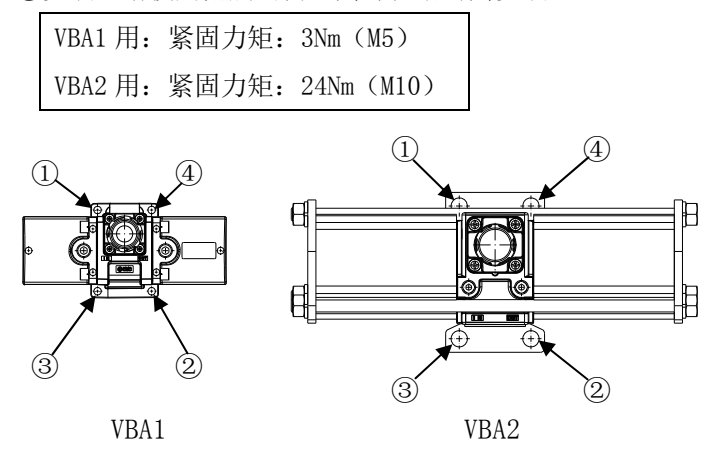

・若在冷凝水滞留状态下使用,流出的冷凝水会影响下游设备的正常工作、造成气罐内部腐蚀。因此,请每天排放 1 次冷凝水。

# **SMC Corporation**

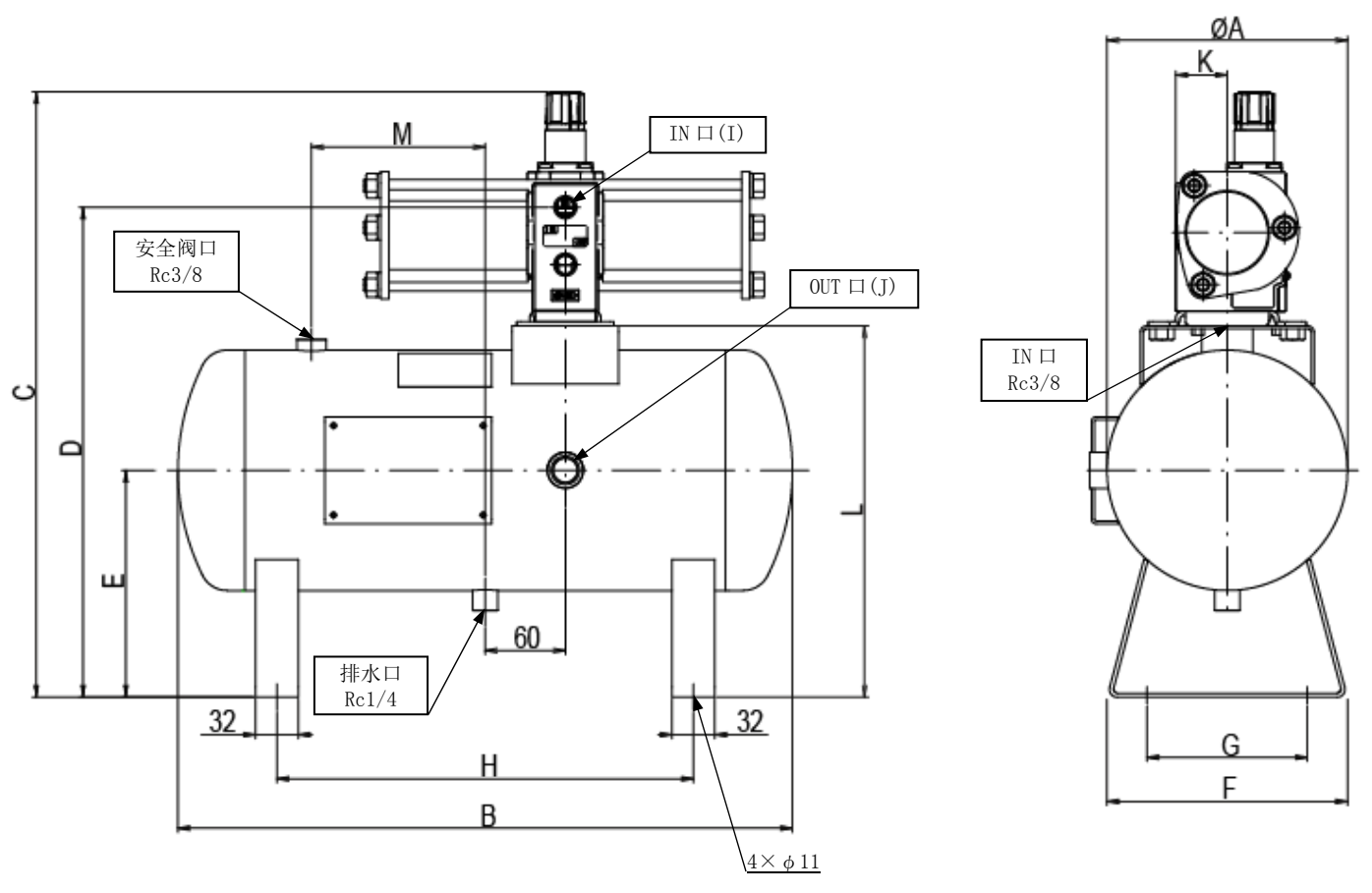

4-14-1 , Sotokanda, Chiyoda-ku, Tokyo 101-0021 JAPAN Tel: + 81 3 5207 8249 Fax: +81 3 5298 5362URL [http://www.smcworld.com](http://www.smcworld.com/)

Note: Specifications are subject to change without prior notice and any obligation on the part of the manufacturer © 2010 SMC Corporation All Rights Reserve

取下

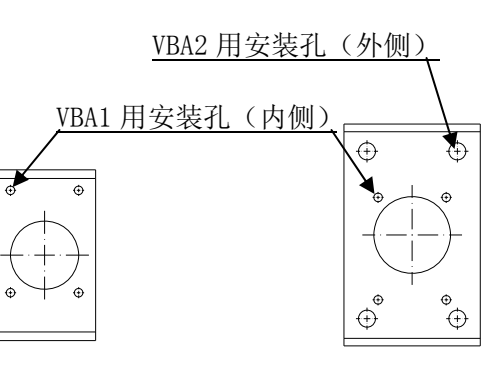

安装  $0$ UT  $\Box$ 

 安装台 VBAT05S1-※时 VBAT10S1-※时

VBA1

VBA2

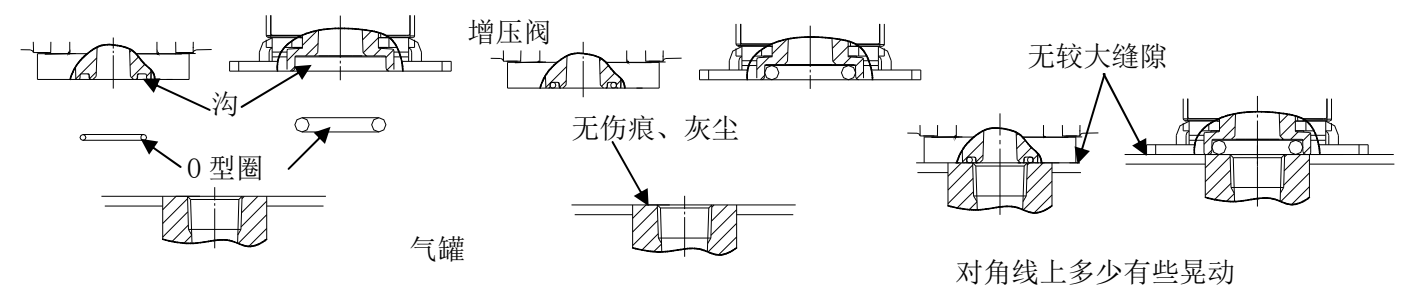

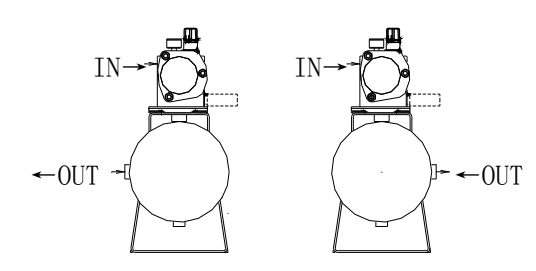